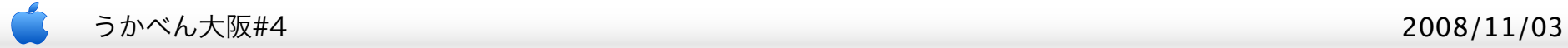

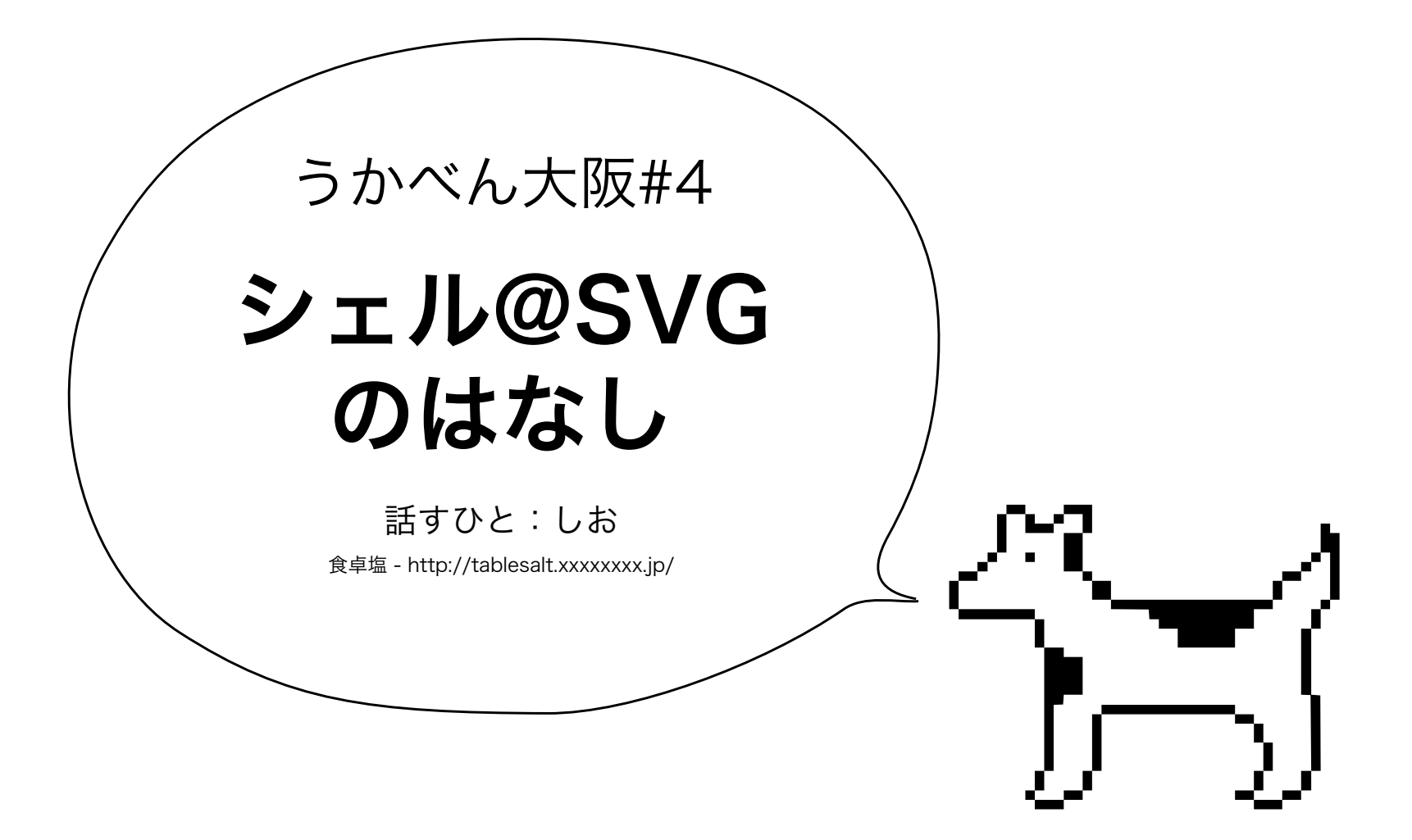

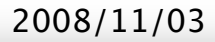

#### うかべん大阪#4 2008/11/03

# もくじ

- 1. SVG形式のシェル?
- 2. メリットとデメリット
- 3. 制作方法
	- ・準備
	- ・実際に描く
	- ・動きのパターン
	- ・保存
- 4. さいごに

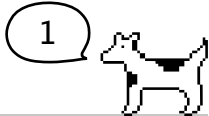

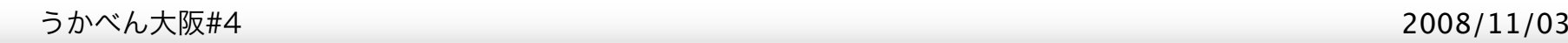

## 1. SVG形式のシェル?

シェルというと、たいていPNG形式でPNAがついてたりする、いわゆる普通のシェルが一般的ですが、 最近できた種類で、サーフェスにSVG形式のファイルを使ったSVGシェルがあります。 伺か界隈では、顔の表情だけのSVGがありますが、今説明するのはW3Cが定義している方のSVG(Scalable Vector Graphics)です。

### SVG形式ってなに

SVG形式のファイルはベジェデータを格納するので、拡大縮小しても画像が荒れないタイプのファイルフォーマットです。 かんたんに言うとPDFみたいなものです。

この形式のファイルをシェルに使うことで、シェルを拡大縮小してもサーフェス画像をきれいなまま保つことができます。

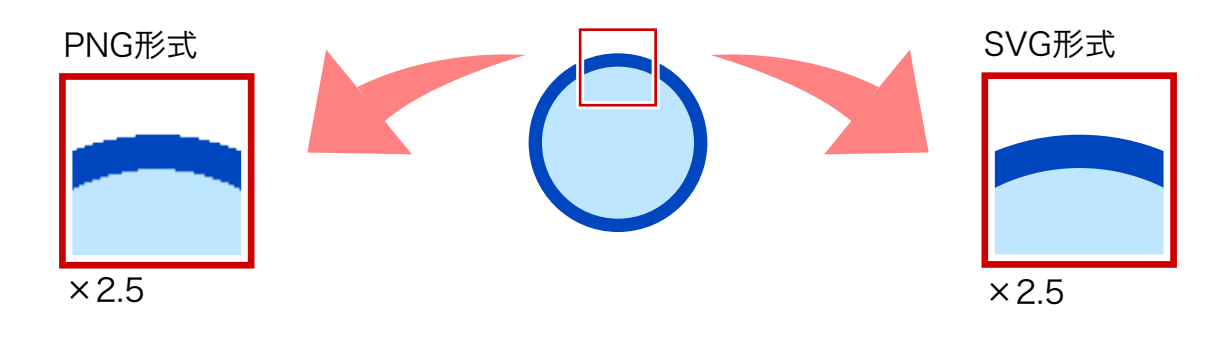

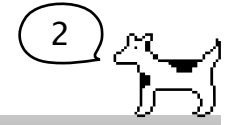

3

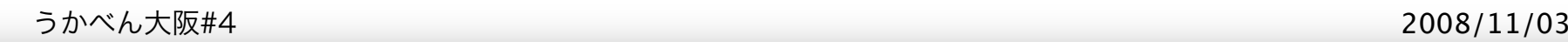

# 2. メリットとデメリット

なんと画期的、これからつくるならSVGシェルにすればいいじゃない!と一瞬思うのですが、そこはやはり、サーフェスに PNGでなくSVGを使うので、メリットとデメリットがあります。

#### メリット

SVG形式でサーフェス画像をつくれば拡大縮小してもきれい

#### デメリット

SVG形式はSSPだけしか読み込めない

と、おおまかにこんな感じです。一長一短。

デメリットであげていますが、SVG形式のファイルはmateriaなどのWindowsベースウェアはもちろん、Macの偽林檎なん かもSVGのシェルは読み込めません。

デメリットを気にしなければぜんぜん平気なのですが、制作するのにもPNG形式とは違った注意が必要です。

次からSVGの制作について少しふれます。

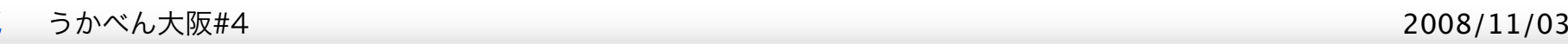

### 準備

SVG形式の一番最初の説明でも触れましたが、SVG形式が拡大縮小しても画像が荒れないのは、画像にベジェデータを格納 するためです。なので、サーフェスをつくるには、ベクターデータを扱える、ドロー系ソフトが必要です。

有名どころであればAdobe Illustratorや、お手軽なところでInkscapeがあります。 Inkscapeはフリーウェアですので、下記urlで手に入れてみてください。

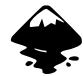

http://www.inkscape.org/

これからの説明では、

・今回説明している、拡大しても荒れずにきれいなままの画像のタイプ - ベジェ画像

・SaiやPhotoshopで作成する、拡大すると荒れてしまう画像のタイプ - ラスター画像 として説明します。

4

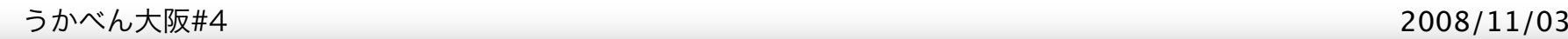

### 実際に描く

すでにドロー系ソフトになじみのある方はお分かりいただけますが、ベジェ画像を描 くのは実は相当面倒くさいです。

ベジェ画像は、点(アンカーポイント)のあつまりで絵を描いています。「★をつない でみよう!」みたいな絵や図をつくったことはあるでしょうか。

基本的にはあんな感じです。

ドロー系ソフトは、使ったことのない方だと線を描く時点で挫折もよくある話です。

線画の他、色の塗り分けにも、少し注意が必要です。

ラスター画像は、かんたんに色の塗り分けやぼかしなどができますが、ベジェ画像は あまり込み入った色の塗り分けは難しいです。

一色のべた塗りもしくは単純なグラデーションか、明るい色と暗い色がはっきりした アニメ塗りがせいぜいです。

もちろん、気合いと技術で多色塗りをできなくはないのですが、あまりやりすぎると データ量が重たくなったり、レンダリングに時間がかかるようになったりします。

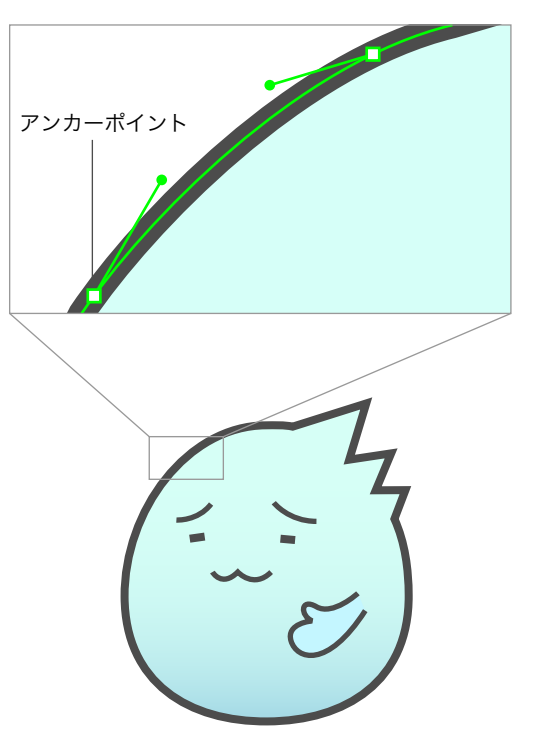

ベジェ画像のイメージ

5

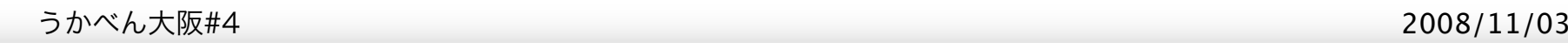

### 動きのパターン

ベジェ画像は、各パーツをレイヤー分けされたようにそれぞれのパーツを動かしたり、 点(アンカーポイント)だけ動かすことができます。 例えば、右図のように点(アンカーポイント)と手の向きを動かして、角が長く手を上

げたうにゅうをかんたんにつくることができます。

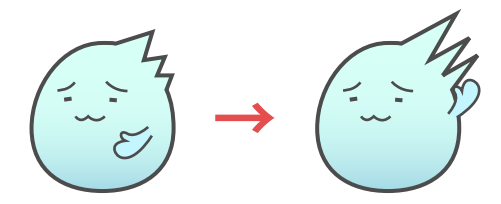

すぐできるパターン

#### ところが、

- ・うにゅうの形そのものを変えたい
- ・線画を別パーツで作成していた
- ・色の塗り分けを気合いを入れてやっていた
- りすると、その分動きのパターンをつくるのが難しくなります。

パーツを構成する点(アンカーポイント)を好みの形になるようにもう一度配置し直し たり、新しくパーツをつくることになるので、場合によってはラスター画像より泣き を見ることもあります。

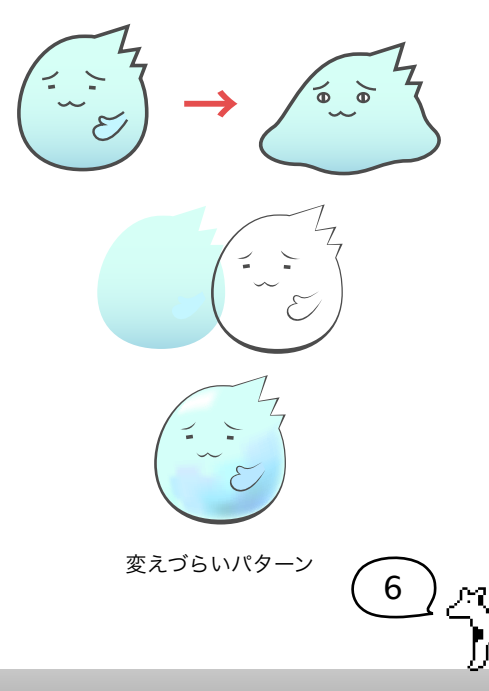

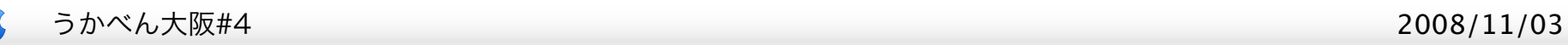

### 保存

できあがった画像は、SVG形式で保存してください。

画像の編集や、差分作成などは、PhotoshopやGimpといった、SVG形式のファイルが扱えるソフトが必要です。

シェルに仕立てるのは、ふつうのPNG形式のシェルと同じです。

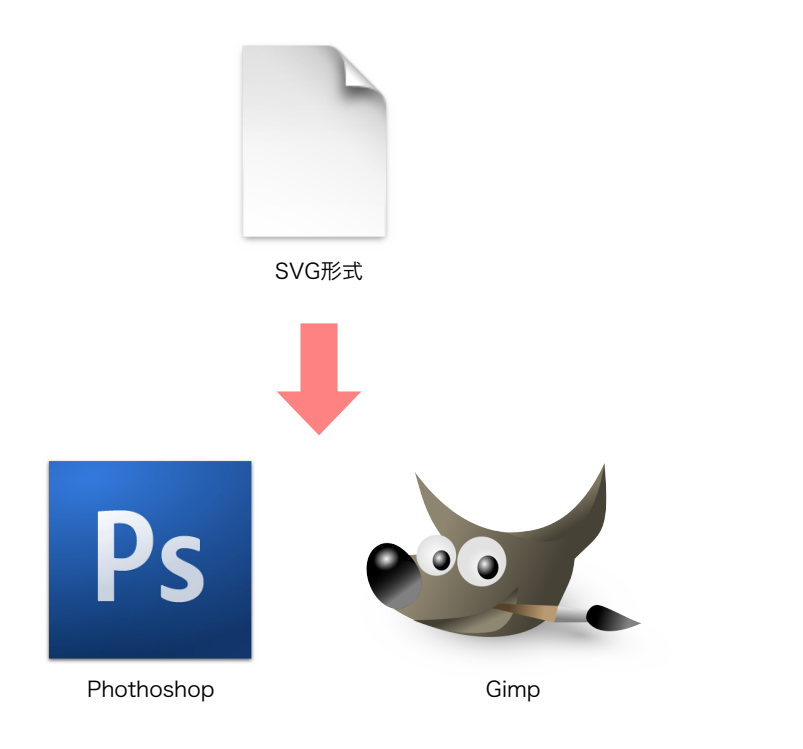

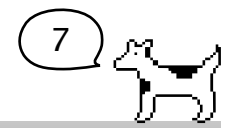

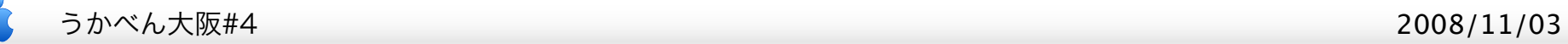

## 4. さいごに

以上、あんまり知られていないSVG形式のファイルをサーフェス画像に利用した、SVGシェルの説明でした。 目的と仕上がりによって、選択肢の一つに入れてみてはいかがでしょうか。 ありがとうございました。

### 補足

SVGに拡大に耐えられるような大きなビットマップデータを入れ込むこともできますが、画像データが重くなるわ、まして やシェルという画像の集まりでそんなことしたらシェルだけで\*\*MBになりかねないので、今回ははぶいています。 やろうと思ったらできますけどね!

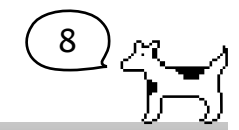